# Package 'ACSWR'

September 5, 2015

Type Package

Title A Companion Package for the Book ``A Course in Statistics with R''

Version 1.0

Date 2015-09-05

Author Prabhanjan Tattar

Maintainer Prabhanjan Tattar <prabhanjannt@gmail.com>

## Description

A book designed to meet the requirements of masters students. Tattar, P.N., Suresh, R., and Manjunath, B.G. ``A Course in Statistics with R'', J. Wiley, ISBN 978-1-119-15272-9.

Imports MASS

License GPL-2

Repository CRAN

NeedsCompilation no

Date/Publication 2015-09-05 17:50:53

## R topics documented:

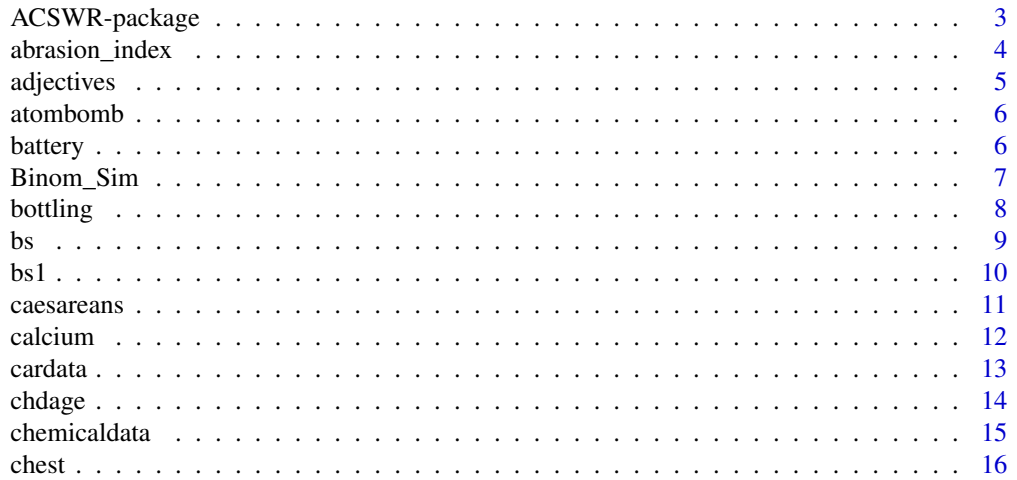

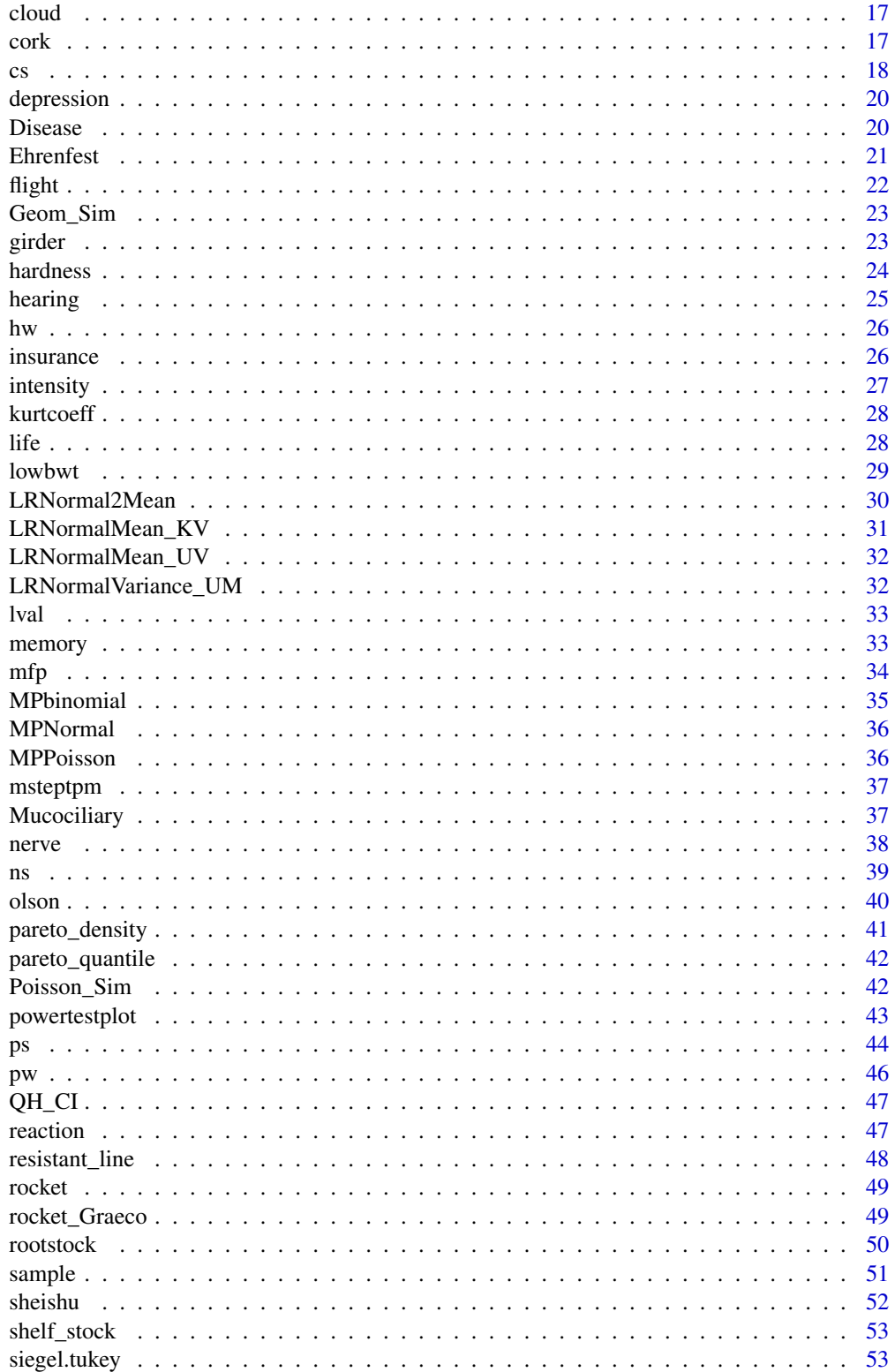

<span id="page-2-0"></span>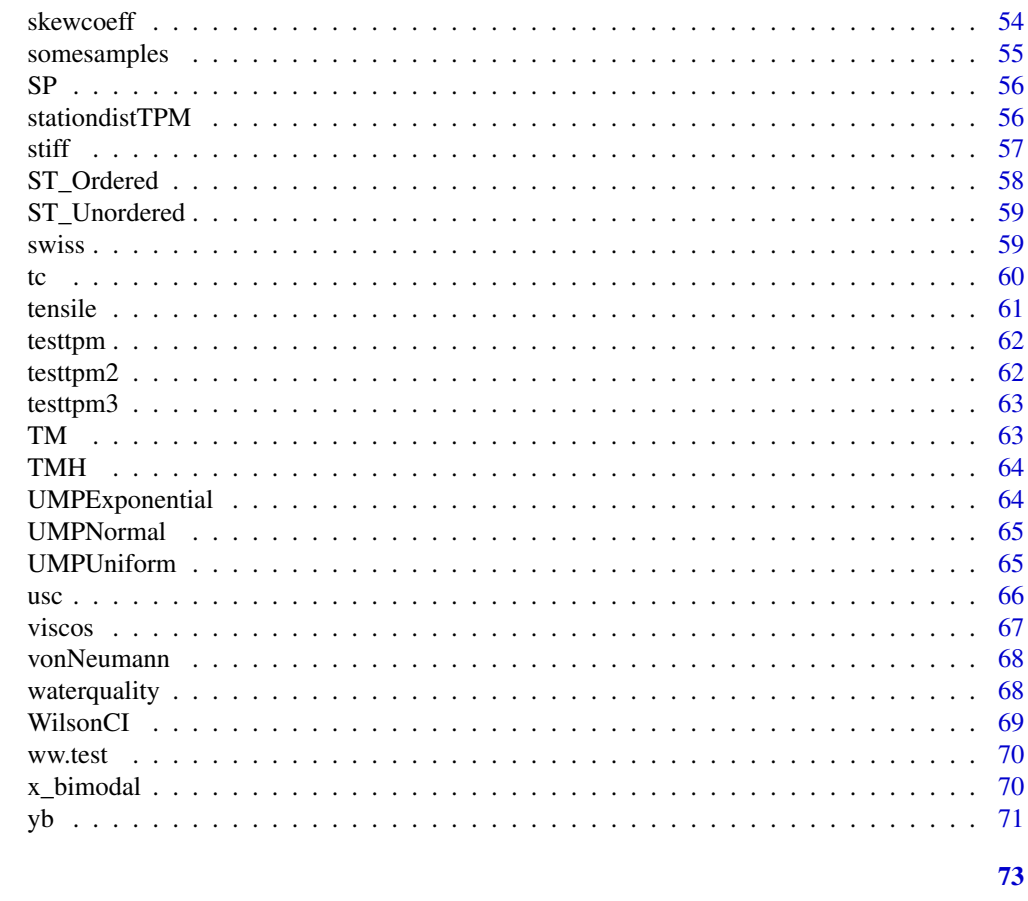

## **Index**

ACSWR-package

An R Companion Package for the Book "A Course in Statistics with R"

## Description

"A Course in Statistics with R" has been designed to meet the requirements of masters students.

## **Details**

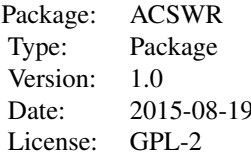

## <span id="page-3-0"></span>Author(s)

Prabhanjan Tattar

Maintainer: Prabhanjan Tattar <prabhanjannt@gmail.com>

#### References

Tattar, P. N., Suresh, R., and Manjunath, B. G. (2016). A Course in Statistics with R. J. Wiley.

## Examples

hist(rnorm(100))

abrasion\_index *Abrasion Index for the Tire Tread*

#### Description

To understand the relationship between the abrasion index for the tire tread, the output y, as a linear function of the hydrated silica level x1, silane coupling agent level x2 and the sulfur level x3, Derringer and Suich (1980) collected data on 14 observation points.

#### Usage

```
data("abrasion_index")
```
#### Format

A data frame with 14 observations on the following 4 variables.

- x1 hydrated silica level
- x2 silane coupling agent level
- x3 sulfur level
- y abrasion index for the tire tread

## References

Derringer, G., and Suich, R. (1980). Simultaneous Optimization of Several Response Variables. Journal of Quality Technology, 12, 214-219.

```
data(abrasion_index)
ailm <- lm(y~x1+x2+x3,data=abrasion_index)
pairs(abrasion_index)
```
<span id="page-4-0"></span>

The data set is obtained from Rencher (2002). Here, a 12-year old girl rates 7 of her acquaintances on a differential grade of 1-9 for five adjectives kind, intelligent, happy, likable, and just.

## Usage

data(adjectives)

## Format

A data frame with 7 observations on the following 6 variables.

People a factor with levels FATHER FSM1a FSM2 FSM3 MSMb SISTER TEACHER

Kind a numeric vector

Intelligent a numeric vector

Happy a numeric vector

Likeable a numeric vector

Just a numeric vector

## References

Rencher, A.C. (2002). Methods of Multivariate Analysis, 2e. J. Wiley.

```
data(adjectives)
adjectivescor <- cor(adjectives[,-1])
round(adjectivescor,3)
adj_eig <- eigen(adjectivescor)
cumsum(adj_eig$values)/sum(adj_eig$values)
adj_eig$vectors[,1:2]
loadings1 <- adj_eig$vectors[,1]*sqrt(adj_eig$values[1])
loadings2 <- adj_eig$vectors[,2]*sqrt(adj_eig$values[2])
cbind(loadings1,loadings2)
communalities <- (adj_eig$vectors[,1]*sqrt(adj_eig$values[1]))^2+
(adj_eig$vectors[,2]*sqrt(adj_eig$values[2]))^2
round(communalities,3)
specific_variances <- 1-communalities
round(specific_variances,3)
var_acc_factors <- adj_eig$values
round(var_acc_factors,3)
prop_var <- adj_eig$values/sum(adj_eig$values)
round(prop_var,3)
cum_prop <- cumsum(adj_eig$values)/sum(adj_eig$values)
round(cum_prop,3)
```
<span id="page-5-0"></span>Gore, et al. (2006) consider the frequencies of cancer deaths of Japanese atomic bomb survivors by extent of exposure, years after exposure, etc. This data set has appeared in the journal "Statistical Sleuth".

#### Usage

data("atombomb")

## Format

A data frame with 84 observations on the following 4 variables.

Radians Extent of exposure to the radian levels

Count.Type the type of count At Risk Death Count

Count.Age.Group age group with levels '0-7' '12-15' '16-19' '20-23' '24-27' '28-41' '8-11'

Frequency the count of deaths

#### **References**

Gore, A.P., Paranjape, S. A., and Kulkarni, M.B. (2006). 100 Data Sets for Statistics Education. Department of Statistics, University of Pune.

#### Examples

```
data(atombomb)
atombombxtabs <- xtabs(Frequency~Radians+Count.Type+Count.Age.Group,data=atombomb)
atombombxtabs
```
battery *Two Factorial Experiment for Battery Data*

#### Description

An experiment where the life of a battery is modeled as a function of the extreme variations in temperature of three levels 15, 70, and 1250 Fahrenheit and three type of plate material. Here, the engineer has no control on the temperature variations once the device leaves the factory. Thus, the task of the engineer is to investigate two major problems: (i) The effect of material type and temperature on the life of the device, and (ii) Finding the type of material which has least variation among the varying temperature levels. For each combination of the temperature and material, 4 replications of the life of battery are tested.

## <span id="page-6-0"></span>Binom\_Sim 7

## Usage

data(battery)

## Format

A data frame with 36 observations on the following 3 variables.

Life battery life

Material the type of plate material

Temperature three extreme variations of temperature

## Source

Montgomery, D. C. (1976-2012). Design and Analysis of Experiments, 8e. J.Wiley.

## Examples

```
data(battery)
names(battery) <- c("L","M","T")
battery$M <- as.factor(battery$M)
battery$T <- as.factor(battery$T)
battery.aov <- aov(L~M*T,data=battery)
model.matrix(battery.aov)
summary(battery.aov)
```
Binom\_Sim *Simulation for Binomial Distribution*

## Description

A simple function to understand the algorithm to simulate psuedo-observations from binomial distribution. It is an implementation of the algorithm given in Section 11.3.1. This function is not an alternative to the rbinom function.

## Usage

Binom\_Sim(size, p, N)

## Arguments

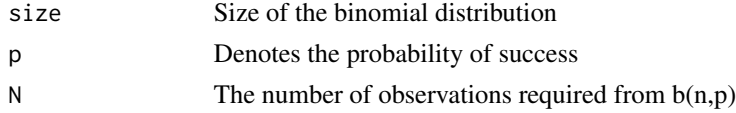

#### Note

This function is to simply explain the algorithm described in the text. For efficient results, the user should use the rbinom function.

#### 8 bottling to the control of the control of the control of the control of the control of the control of the control of the control of the control of the control of the control of the control of the control of the control o

#### Author(s)

Prabhanjan N. Tattar

## See Also

rbinom

#### Examples

Binom\_Sim(10,0.5,100)

bottling *A Three Factorial Experiment for Bottling Data*

## **Description**

The height of the fills in the soft drink bottle is required to be as consistent as possible and it is controlled through three factors: (i) the percent carbonation of the drink, (ii) the operating pressure in the filler, and (iii) the line speed which is the number of bottles filled per minute. The first factor variable of the percent of carbonation is available at three levels of 10, 12, and 14, the operating pressure is at 25 and 30 psi units, while the line speed are at 200 and 250 bottles per minute. Two complete replicates are available for each combination of the three factor levels, that is, 24 total number of observations. In this experiment, the deviation from the required height level is measured.

## Usage

data(bottling)

## Format

A data frame with 24 observations on the following 4 variables.

Deviation deviation from required height level

Carbonation the percent carbonation of the drink

Pressure the operating pressure in the filler

Speed the number of bottles filled per minute

#### Source

Montgomery, D. C. (1976-2012). Design and Analysis of Experiments, 8e. J.Wiley.

```
data(bottling)
summary(bottling.aov <- aov(Deviation~.^3,bottling))
# Equivalent way
summary(aov(Deviation~ Carbonation + Pressure + Speed+ (Carbonation*Pressure)+
(Carbonation*Speed)+(Pressure*Speed)+(Carbonation*Speed*Pressure),data=bottling))
```
<span id="page-7-0"></span>

<span id="page-8-0"></span>The data set is used to understand the sampling variation of the score function. The simulated data is available in Pawitan (2001).

#### Usage

data(bs)

## Format

A data frame with 10 observations on the following 20 variables.

Sample.1 a numeric vector Sample.2 a numeric vector Sample.3 a numeric vector Sample.4 a numeric vector Sample.5 a numeric vector Sample.6 a numeric vector Sample.7 a numeric vector Sample.8 a numeric vector Sample.9 a numeric vector Sample.10 a numeric vector Sample.11 a numeric vector Sample.12 a numeric vector Sample.13 a numeric vector Sample.14 a numeric vector Sample.15 a numeric vector Sample.16 a numeric vector Sample.17 a numeric vector Sample.18 a numeric vector Sample.19 a numeric vector Sample.20 a numeric vector

## Source

Pawitan, Y. (2001). In All Likelihood. Oxford Science Publications.

#### References

Pawitan, Y. (2001). In All Likelihood. Oxford Science Publications.

#### Examples

```
data(bs)
n < -10sample_means <- colMeans(bs)
binomial_score_fn <- function(p,xbar)
      n*(xbar-10*p)/(p*(1-p))
p \le - seq(from=0,to=1,by=0.02)
plot(p,sapply(p,binomial_score_fn,xbar=sample_means[1]),"l",xlab=expression(p),
ylab=expression(S(p)))
title(main="C: Score Function Plot of Binomial Model")
for(i in 2:20) lines(p,sapply(p,
binomial_score_fn,xbar=sample_means[i]),"l")
abline(v=4)
abline(h=0)
```
bs1 *British Doctors Smoking and Coronary Heart Disease*

## Description

The problem is to investigate the impact of smoking tobacco among British doctors, refer Example 9.2.1 of Dobson. In the year 1951, a survey was sent across among all the British doctors asking them whether they smoked tobacco and their age group Age\_Group. The data also collects the person-years Person\_Years of the doctors in the respective age group. A follow-up after ten years reveals the number of deaths Deaths, the smoking group indicator Smoker\_Cat.

## Usage

data(bs1)

## Format

A data frame with 10 observations on the following 9 variables.

Age\_Group a factor variable of age group with levels 35-44 45-54 55-64 65-74 75-84

Age\_Cat slightly re-coded to extract variables with Age\_Cat taking values 1-5 respectively for the age groups 35-44, 45-54, 55-64, 65-74, and 75-84

Age\_Square square of the variable Age\_Cat

Smoker\_Cat the smoking group indicator NO YES

Smoke\_Ind a numeric vector

Smoke\_Age takes the Age\_Cat values for the smokers group and 0 for the non-smokers

Deaths a follow-up after ten years revealing the number of deaths

Person\_Years the number of deaths standardized to 100000

Deaths\_Per\_Lakh\_Years a numeric vector

<span id="page-9-0"></span> $10 \text{ b} \text{s}$ 

#### <span id="page-10-0"></span>caesareans and the calculation of the caesareans and the caesareans and the caesareans and the caesareans and the caesareans and the caesareans and the caesareans and the caesareans and the caesareans and the caesareans an

## Source

Dobson (2002)

## References

Dobson, A. J. (1990-2002). An Introduction to Generalized Linear Models, 2e. Chapman & Hall/CRC.

## Examples

```
library(MASS)
data(bs1)
BS_Pois <- glm(Deaths~Age_Cat+Age_Square+Smoke_Ind+Smoke_Age,offset=
log(Person_Years),data=bs1,family='poisson')
logLik(BS_Pois)
summary(BS_Pois)
with(BS_Pois, pchisq(null.deviance - deviance,df.null -
df.residual,lower.tail = FALSE))
confint(BS_Pois)
```
caesareans *The Cesarean Cases*

## Description

An increasing concern has been the number of cesarean deliveries, especially in the private hospitals. Here, we know the number of births, the type of hospital (private or Government hospital), and the number of cesareans. We would like to model the number of cesareans as a function of the number of births and the type of hospital. A Poisson regression model is fitted for this data set.

#### Usage

data(caesareans)

## Format

A data frame with 20 observations on the following 3 variables.

Births total number of births

Hospital\_Type type of hospital, private or government

Caesareans number of caesareans

## Source

http://www.oxfordjournals.org/our\_journals/tropej/online/ma\_chap13.pdf

<span id="page-11-0"></span>12 calcium care and the contract of the calcium calcium calcium calcium calcium calcium calcium calcium calcium

## Examples

```
data(caesareans)
names(caesareans)
cae_pois <- glm(Caesareans~Hospital_Type+Births,data=caesareans,family='poisson')
summary(cae_pois)
```
calcium *The Calcium in Soil*

## Description

Kramer and Jensen (1969) collected data on three variables at 10 different locations. The variables of interest are available calcium in the soil, y1, exchangeable soil calcium, y2, and turnip green calcium, y3. The hypothesis of interest is whether the mean vector is [15.0 6.0 2.85].

#### Usage

data(calcium)

#### Format

A data frame with 10 observations on the following 4 variables.

Location.Number a numeric vector

- y1 a numeric vector
- y2 a numeric vector
- y3 a numeric vector

#### Source

Kramer, C. Y., and Jensen, D. R. (1969). Fundamentals of Multivariate Analysis, Part I. Inference about Means. Journal of Quality Technology, 1 (2), 120-133.

## References

Rencher, A.C. (1990-2002). Methods of Multivariate Analysis, 2e. J. Wiley.

```
data(calcium)
n <- nrow(calcium)
meanx <- colMeans(calcium[,-1])
varx <- var(calcium[,-1])
mu0 \leq -c(15, 6, 2.85)t2 <- n*t(meanx-mu0)
t2
```
<span id="page-12-0"></span>cardata *Car Data*

## Description

The data is used to show the effectiveness of Chernoff faces.

## Usage

data(cardata)

## Format

A data frame with 74 observations on the following 14 variables.

Model various car models

P Price

- M Mileage (in miles per gallon)
- R78 Repair record 1978
- R77 Repair record 1977
- H Headroom (in inches)
- R Rear seat clearance
- Tr Trunk space
- W Weight (in pound)
- L Length (in inches)
- T Turning diameter
- D Displacement (in cubic inches)
- G Gear ratio for high gear
- C Company headquarter

## Examples

data(cardata) pairs(cardata)

<span id="page-13-0"></span>

A well known explanation of the heart disease is that as the age increases, the risk of coronary heart disease also increase. The current data set and the example may be found in Chapter 1 of Hosmer and Lemeshow (1990-2013).

#### Usage

data(chdage)

## Format

A data frame with 100 observations on the following 3 variables.

ID patient ID

AGE age of the patient

CHD Coronary Heart Disease indicator

#### Source

Hosmer and Lemeshow (1990-2013).

## References

Hosmer, D.W., and Lemeshow, S. (1990-20013). Applied Logistic Regression, 3e. Wiley.

```
data(chdage)
plot(chdage$AGE,chdage$CHD,xlab="AGE",ylab="CHD Indicator",
main="Scatter plot for CHD Data")
agegrp <- cut(chdage$AGE,c(19,29,34,39,44,49,54,59,69),include.lowest=TRUE,
labels=c(25,seq(31.5,56.5,5),64.5))
mp <- c(25,seq(31.5,56.5,5),64.5) # mid-points
chd_percent <- prop.table(table(agegrp,chdage$CHD),1)[,2]
points(mp,chd_percent,"l",col="red")
```
<span id="page-14-0"></span>

This data set is used to illustrate the concept of canonical correlations. Here, temperature, concentration, and time have influence on three yield variables, namely outputs, while the percentage of unchanged starting material, the percentage converted to the desired product, and the percentage of unwanted by-product form another set of related variables.

## Usage

data(chemicaldata)

## Format

A data frame with 19 observations on the following 6 variables.

- y1 the percentage of unchanged starting material
- y2 the percentage converted to the desired product
- y3 the percentage of unwanted by-product
- x1 temperature
- x2 concentration
- x3 time

## Source

Box, G. E. P., and Youle, P. V. (1955). The Exploration of Response Surfaces: An Example of the Link between the Fitted Surface and the Basic Mechanism of the System. Biometrics, 11, 287-323.

## References

Rencher, A.C. (2002). Methods of Multivariate Analysis, 2e. J. Wiley.

```
data(chemicaldata)
names(chemicaldata)
chemicaldata$x12 <- chemicaldata$x1*chemicaldata$x2;
chemicaldata$x13 <- chemicaldata$x1*chemicaldata$x3;
chemicaldata$x23 <- chemicaldata$x2*chemicaldata$x3
chemicaldata$x1sq <- chemicaldata$x1^{2}
chemicaldata$x2sq <- chemicaldata$x2^{2}
chemicaldata$x3sq <- chemicaldata$x3^{2}
S_Total <- cov(chemicaldata)
cancor_xy <- sqrt(eigen(solve(S_Total[1:3,1:3])%*%S_Total[1:3,
4:12]%*%solve(S_Total[4:12,4:12])%*%S_Total[4:12,1:3])$values)
cancor_xy
cancor(chemicaldata[,1:3],chemicaldata[,4:12])
```
Militia means an army composed of ordinary citizens and not of professional soldiers. This data set is available in an 1846 book published by the Belgian statistician Adolphe Quetelet, and the data is believed to have been collected some thirty years before that.

## Usage

data(chest)

## Format

A data frame with 16 observations on the following 2 variables.

Chest chest width measured in inches

Count the corresponding frequencies

## References

Velleman, P.F., and Hoaglin, D.C. (2004). ABC of Exploratory Data Analysis. Duxbury Press, Boston.

```
data(chest)
attach(chest)
names(chest)
militiamen <- rep(Chest,Count)
length(militiamen)
bins \leq seq(33,48)
bins
bin.mids <- (bins[-1]+bins[-length(bins)])/2
par(mfrow=c(1,2))
h <- hist(militiamen, breaks = bins, xlab= "Chest Measurements (Inches)",
main= "A: Histogram for the Militiamen")
h$counts <- sqrt(h$counts)
plot(h,xlab= "Chest Measurements (Inches)",ylab= "ROOT FREQUENCY",
main= "B: Rootogram for the Militiamen")
```
<span id="page-15-0"></span>

<span id="page-16-0"></span>

Chambers, et al. (1983), page 381, contains the cloud seeding data set. Rainfall in acre-feet for 52 clouds are measured, 50% of which have natural rain (control group) whereas the others are seeded. We need to visually compare whether seeding the clouds lead to increase in rainfall in acre-feet.

#### Usage

data(cloud)

## Format

A data frame with 26 observations on the following 2 variables.

Control Rainfall in acre-feet for 26 clouds are measured which had natural rain, that is, control group

Seeded Rainfall in acre-feet for 26 clouds are measured which had seeded rain

## References

Chambers, J.M., Cleveland, W.S., Kleiner, B., and Tukey, P.A. (1983). Graphical Methods for Data Analysis. Wadsworth and Brooks/Cole.

## Examples

```
data(cloud)
stem(log(cloud$Seeded),scale=1)
stem(log(cloud$Control),scale=1)
```
cork *The Cork Dataset*

## Description

Thickness of cork borings in four directions of North, South, East, and West are measured for 28 trees. The problem here is to examine if the bark deposit is same in all the directions.

## Usage

data(cork)

<span id="page-17-0"></span>18 cs

## Format

A data frame with 28 observations on the following 4 variables.

North thickness of cork boring in the North direction

East thickness of cork boring in the East direction

South thickness of cork boring in the South direction

West thickness of cork boring in the West direction

## References

Rao, C. R. (1973). Linear Statistical Inference and Its Applications, 2e. J. Wiley.

## Examples

```
data(cork)
corkcent <- cork*0
corkcent[,1] <- cork[,1]-mean(cork[,1])
corkcent[,2] <- cork[,2]-mean(cork[,2])
corkcent[,3] <- cork[,3]-mean(cork[,3])
corkcent[,4] <- cork[,4]-mean(cork[,4])
corkcentsvd <- svd(corkcent)
t(corkcentsvd$u)%*%corkcentsvd$u
t(corkcentsvd$v)%*%corkcentsvd$v
round(corkcentsvd$u %*% diag(corkcentsvd$d) %*% t(corkcentsvd$v),2)
round(corkcent,2)
corkcentsvd$d
```
cs *Random Samples from Cauchy Distribution*

## Description

The data set is used to understand the sampling variation of the score function. The simulated data is available in Pawitan (2001).

## Usage

data(cs)

#### Format

A data frame with 10 observations on the following 20 variables.

Sample.1 a numeric vector

Sample.2 a numeric vector

Sample.3 a numeric vector

Sample.4 a numeric vector

Sample.5 a numeric vector

Sample.6 a numeric vector

Sample.7 a numeric vector

Sample.8 a numeric vector

Sample.9 a numeric vector

Sample.10 a numeric vector

Sample.11 a numeric vector

Sample.12 a numeric vector

Sample.13 a numeric vector

Sample.14 a numeric vector

Sample.15 a numeric vector

Sample.16 a numeric vector

Sample.17 a numeric vector

Sample.18 a numeric vector

Sample.19 a numeric vector

Sample.20 a numeric vector

## References

Pawitan, Y. (2001). In All Likelihood. Oxford Science Publications.

```
data(cs)
n < -10cauchy_score_fn <- function(mu,x)
      sum(2*(x-mu)/(1+(x-mu)^{2}))
mu <- seq(from=-15,to=20,by=0.5)
plot(mu,sapply(mu,cauchy_score_fn,x=cs[,1]),"l",xlab=expression(mu),
ylab=expression(S(mu)),ylim=c(-10,10))
title(main="D: Score Function Plot of Cauchy Model")
for(i in 2:20) lines(mu,sapply(mu,
cauchy_score_fn,x=cs[,i]),"l")
abline(v=4)
abline(h=0)
```
<span id="page-19-0"></span>

Hamilton depression scale factor IV is a measurement of mixed anxiety and depression and it is named after its inventor. In a double-blind experiment, this scale factor is obtained for 9 patients on their entry in a study, denoted by X. Post a tranquilizer T, the scale factor IV is again obtained for the same set of patients, which is denoted by Y. Here, an improvement due to tranquilizer T corresponds to a reduction in factor IV values.

## Usage

data(depression)

#### Format

A data frame with 9 observations on the following 3 variables.

Patient\_No Patient ID

X measurement of depression at entry in a study

Y measurement of depression post a tranquilizer

#### References

Sheshkin, D. J. (1997-2011). Handbook of Parametric and Nonparametric Statistical Procedures, 5e. Chapman and Hall/CRC.

#### Examples

```
data(depression)
attach(depression)
names(depression)
wilcox.test(Y-X, alternative = "less")
wilcox.test(Y-X, alternative = "less",exact=FALSE,correct=FALSE)
```
Disease *Disease Outbreak Study*

#### **Description**

The purpose of this health study is investigation of an epidemic outbreak due to mosquitoes. A random sample from two sectors of the city among the individuals has been tested to determine if the individual had contracted the disease forming the binary outcome.

#### <span id="page-20-0"></span>Ehrenfest 21

#### Usage

data(Disease)

## Format

A data frame with 98 observations on the following 5 variables.

x1 age

x2 socioeconomic status of three categories between x2 and x3

x3 socioeconomic status of three categories between x2 and x3

x4 sector of the city

y if the individual had contracted the disease forming the binary outcome

## References

Kutner, M. H., Nachtsheim, C. J., Neter, J., and Li, W. (1974-2005). Applied Linear Statistical Models, 5e. McGraw-Hill.

## Examples

```
data(Disease)
DO_LR <- glm(y~.,data=Disease,family='binomial')
LR_Residuals <- data.frame(Y = Disease$y,Fitted = fitted(DO_LR),
Hatvalues = hatvalues(DO_LR), Response = residuals(DO_LR, "response"), Deviance =
residuals(DO_LR,"deviance"), Pearson = residuals(DO_LR,"pearson"),
Pearson_Standardized = residuals(DO_LR,"pearson")/sqrt(1-hatvalues(DO_LR)))
LR Residuals
```
Ehrenfest *Generate transition probability matrix of Ehrenfest model*

## Description

The Ehrenfest model is an interesting example of a Markov chain. Though the probabilities in decimals are not as interesting as expressed in fractions, the function will help the reader generate the transition probability matrices of 2n balls among two urns.

## Usage

Ehrenfest(n)

#### Arguments

n 2n will be the number of balls in the urns.

## Details

In this experiment there are i balls in Urn I, and remaining 2n-i balls in Urn II. Then at any instance, the probability of selecting a ball from Urn I and placing it in Urn II is i/2n, and the other way of placing a ball from Urn II to Urn I is (2n-i)/2n. At each instant we let the number i of balls in the Urn I to be the state of the system. Thus, the state space is  $S = 0, 1, 2, \ldots, 2n$ . Then we can pass from state i only to either of the states i-1 or i+1. Here,  $S = 0, 1, \ldots, 2n$ .

## Author(s)

Prabhanjan N. Tattar

## Examples

Ehrenfest(2) Ehrenfest(3)

flight *Injuries in Airflights*

#### Description

Injuries in airflights, road accidents, etc, are instances of rare occurrences which are appropriately modeled by a Poisson distribution. Two models, before and after transformation, are fit and it is checked if the transformation led to a reduction to the variance.

## Usage

data(flight)

## Format

A data frame with 9 observations on the following 2 variables.

Injury\_Incidents Count of injury incidents

Total\_Flights Total number of flights

## References

Chatterjee, S., and Hadi, A. S. (1977-2006). Regression Analysis by Examples, 4e. J. Wiley.

```
data(flight)
names(flight)
injurylm <- lm(Injury_Incidents~Total_Flights,data=flight)
injurysqrtlm <- lm(sqrt(Injury_Incidents)~Total_Flights,data=flight)
summary(injurylm)
summary(injurysqrtlm)
```
<span id="page-21-0"></span>

<span id="page-22-0"></span>

A simple function to understand the algorithm to simulate (psuedo-)observations from binomial distribution. It is an implementation of the algorithm given in Section 11.3.1 "Simulation from Discrete Distributions", and as such the function is not an alternative to the "rgeom" function.

#### Usage

Geom\_Sim(p, n)

## Arguments

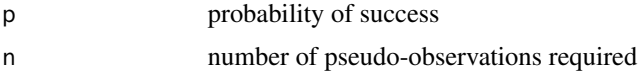

## Details

To simulate a random number from geometric RV, we make use of the algorithm described in the book.

#### Author(s)

Prabhanjan N. Tattar

#### See Also

rgeom

## Examples

mean(Geom\_Sim(0.01,10))

girder *Strength Data Set of a Girder Experiment*

## Description

The shear strength of steel plate girders need to be modeled as a function of the four methods and nine girders.

#### Usage

data(girder)

<span id="page-23-0"></span>A data frame with 9 observations on the following 5 variables.

Girder The row names, varying from S1.1 to S4.2, represent the nine type of girders, S1.1 S1.2 S2.1 S2.2 S3.1 S3.2 S4.1 S4.2 S5.1

Aarau one of the four methods of preparation of the steel plates

Karisruhe one of the four methods of preparation of the steel plates

Lehigh one of the four methods of preparation of the steel plates

Cardiff one of the four methods of preparation of the steel plates

## References

Wu, C.F.J. and M. Hamada (2000-9). Experiments: Planning, Analysis, and Parameter Design Optimization, 2e. J. Wiley.

## Examples

```
data(girder)
girder
boxplot(girder[,2:5])
```
hardness *Hardness and a Block Experiment*

## **Description**

Four types of tip are used which form the blocks in this experiment. The variable of interest is the hardness which further depends on the type of metal coupon. For each type of the tip, the hardness is observed for 4 different types the metal coupon.

## Usage

data(hardness)

## Format

A data frame with 16 observations on the following 3 variables.

Tip\_Type Four types of tip which form the blocks

Test\_Coupon Four different types of metal coupons

Hardness Hardness of the coupon

## References

Montgomery, D. C. (1976-2012). Design and Analysis of Experiments, 8e. J.Wiley.

#### <span id="page-24-0"></span>hearing 25

## Examples

```
data(hardness)
hardness$Tip_Type <- as.factor(hardness$Tip_Type)
hardness$Test_Coupon <- as.factor(hardness$Test_Coupon)
hardness_aov <- aov(Hardness~Tip_Type+Test_Coupon,data=hardness)
summary(hardness_aov)
```
hearing *Hearing Loss Data*

## **Description**

A study was carried in the Eastman Kodak Company which involved the measurement of hearing loss. Such studies are called as audiometric study. This data set contains 100 males, each aged 39, who had no indication of noise exposure or hearing disorders. Here, the individual is exposed to a signal of a given frequency with an increasing intensity till the signal is perceived.

## Usage

data(hearing)

#### Format

A data frame with 100 observations on the following 9 variables.

Sl\_No Serial Number

L500 Observation for 500Hz in the left ear

L1000 Observation for 1000Hz in the left ear

L2000 Observation for 2000Hz in the left ear

L4000 Observation for 4000Hz in the left ear

R500 Observation for 500Hz in the right ear

R1000 Observation for 1000Hz in the right ear

R2000 Observation for 2000Hz in the right ear

R4000 Observation for 4000Hz in the right ear

## References

Jackson, J.E. (1991). A User's Guide to Principal Components. New York: Wiley.

```
data(hearing)
round(cor(hearing[,-1]),2)
round(cov(hearing[,-1]),2)
hearing.pc <- princomp(hearing[,-1])
screeplot(hearing.pc,main="B: Scree Plot for Hearing Loss Data")
```
<span id="page-25-0"></span>The data set highlights the importance of handling covariance when such information is available. If the covariance is not incorporated, hypothesis testing may lead to entirely difference conclusion.

## Usage

data(hw)

## Format

A data frame with 20 observations on the following 2 variables.

Height the height of an individual

Weight the weight of an individual

## References

Rencher, A.C. (2002). Methods of Multivariate Analysis, 2e. J. Wiley.

#### Examples

```
data(hw)
sigma0 <- matrix(c(20, 100, 100, 1000),nrow=2)
sigma <- var(hw)
v \le - nrow(hw)-1
p \leftarrow \text{ncol}(\text{hw})u <- v*(log(det(sigma0))-log(det(sigma)) + sum(diag(sigma%*%solve(sigma0)))-p)
u1 <- (1 - (1/(6*v-1))*(2*p+1 - 2/(p+1)))*uu;u1;qchisq(1-0.05,p*(p+1)/2)
```
insurance *Insurance Claims Data*

#### Description

Montgomery (2005), page 42, describes this data set in which the number of days taken by the company to process and settle the claims of employee health insurance customers. The data is recorded for the number of days for settlement from the first to fortieth claim.

#### Usage

data(insurance)

<span id="page-26-0"></span>intensity 27

## Format

A data frame with 40 observations on the following 2 variables.

Claim Claim number

Days Days to settle the claim amount

## References

Montgomery, D.C. (1985-2012). Introduction to Statistical Quality Control, 7e. J. Wiley.

## Examples

```
data(insurance)
plot(insurance$Claim,insurance$Days,"l",xlab="Claim Sequence",
  ylab="Time to Settle the Claim")
title("B: Run Chart for Insurance Claim Settlement")
```
intensity *Blocking for Intensity Data Set*

## Description

The intent of this experiment is to help the engineer in improving the ability of detecting targets on a radar system. The two variables chosen which are believed to have the most impact on the detecting abilities of the radar system are marked as the amount of the background noise and the type of filter on the screen.

## Usage

data(intensity)

## Format

A data frame with 24 observations on the following 4 variables.

Intensity intensity of targets

Operator different operators who form the blocks 1 2 3 4

Filter two types of filter 1 2

Ground the type of background noise high low medium

#### References

Montgomery, D. C. (1976-2012). Design and Analysis of Experiments, 8e. J.Wiley.

```
data(intensity)
intensity.aov <- aov(Intensity~Ground*Filter+Error(Operator),intensity)
summary(intensity.aov)
intensity.aov
```
<span id="page-27-0"></span>

A simple function to obtain the coefficient of kurtosis on numeric variables.

## Usage

kurtcoeff(x)

## Arguments

x the numeric vector for which the coefficient of kurtosis is required

## Details

A straight-forward implementation of the formula is give here. A complete function "kurtosis" is available in the "e1071" package.

## Author(s)

Prabhanjan N. Tattar

## See Also

e1071::kurtosis

life *Life Expectancies*

## Description

This data set consists of life expectancy in years by country, age, and sex.

## Usage

data(life)

#### <span id="page-28-0"></span>lowbwt 29

## Format

A data frame with 31 observations on the following 8 variables.

m0 life expectancy for males at age 0

- m25 life expectancy for males at age 25
- m50 life expectancy for males at age 50
- m75 life expectancy for males at age 75
- w0 life expectancy for females at age 0
- w25 life expectancy for females at age 25
- w50 life expectancy for females at age 50
- w75 life expectancy for females at age 75

## References

Everitt, B. S., and Hothorn, T. (2011). An Introduction to Applied Multivariate Analysis with R. Springer.

## Examples

```
data(life)
factanal(life,factors=1)$PVAL
factanal(life,factors=2)$PVAL
factanal(life,factors=3)
```
#### lowbwt *The Low-Birth Weight Problem*

## Description

Low birth weight of new-born infants is a serious concern. If the weight of the new-born is less than 2500 grams, we consider that instance as a low-birth weight case. A study was carried out at Baystate Medical Center in Springfield, Massachusetts.

## Usage

data(lowbwt)

#### Format

A data frame with 189 observations on the following 10 variables.

LOW Low Birth Weight

AGE Age of Mother

LWT Weight of Mother at Last Menstrual Period

RACE Race 1 2 3

- <span id="page-29-0"></span>SMOKE Smoking Status During Pregnancy
- PTL History of Premature Labor
- HT History of Hypertension
- UI Presence of Uterine Irritability
- FTV Number of Physician Visits During the First Trimester
- BWT Birth Weight

## References

Hosmer, D.W., and Lemeshow, S. (1989-2000). Applied Logistic Regression, 2e. J. Wiley.

#### Examples

```
data(lowbwt)
lowglm <- glm(LOW~AGE+LWT+RACE+FTV,data=lowbwt,family='binomial')
lowglm$coefficients
```
LRNormal2Mean *Likelihood Ratio Test for Equality of Means when Variance Unknown*

## Description

This function sets up the likelihood ratio test for equality of means when the variance term is unknown. Refer Chapter 7 for more details.

## Usage

```
LRNormal2Mean(x, y, alpha)
```
## Arguments

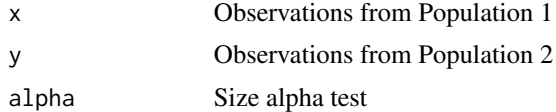

## Details

Likelihood ratio test is setup through this function. For more details, refer Chapter 7 of the book.

#### Author(s)

Prabhanjan N. Tattar

## See Also

t.test

## <span id="page-30-0"></span>LRNormalMean\_KV 31

## Examples

```
lisa <- c(234.26, 237.18, 238.16, 259.53, 242.76, 237.81, 250.95, 277.83)
mike <- c(187.73, 206.08, 176.71, 213.69, 224.34, 235.24)
LRNormal2Mean(mike,lisa,0.05)
```
LRNormalMean\_KV *Likelihood ratio test for equality of mean when the variance is known*

## Description

Likelihood ratio test for equality of mean when the variance is known for a sample from normal distribution is setup here. For details, refer Chapter 7 of the book.

## Usage

LRNormalMean\_KV(x, mu0, alpha, sigma)

## Arguments

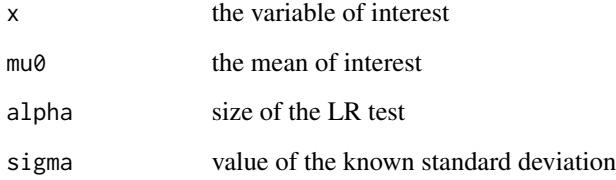

## Author(s)

Prabhanjan N. Tattar

## See Also

t.test

```
data(hw)
LRNormalMean_KV(hw$Height,mu0=70, alpha=0.05, sigma=sqrt(20))
```
<span id="page-31-0"></span>

Likelihood ratio test for mean when variance is unknown for a sample from normal distribution is setup here.

## Usage

LRNormalMean\_UV(x, mu0, alpha)

## Arguments

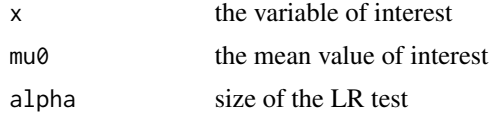

## Author(s)

Prabhanjan N. Tattar

## See Also

LRNormalMean\_KV

LRNormalVariance\_UM *Likelihood ratio test for the variance of normal distribution with mean is unknown*

## Description

This function returns the LR test for the variance of normal distribution with the mean being unknown. Refer Chapter 7 for more details.

## Usage

LRNormalVariance\_UM(x, sigma0, alpha)

## Arguments

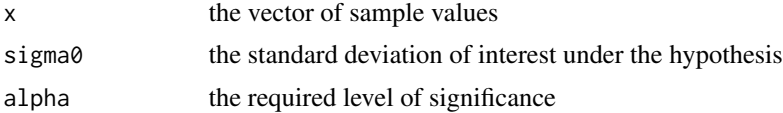

#### <span id="page-32-0"></span>lval 33

## Author(s)

Prabhanjan Tattar

## Examples

LRNormalVariance\_UM(rnorm(20),1,0.05)

lval *Letter Values*

## Description

This function is adapted from Prof. Jim Albert's "LearnEDA" package. It returns the letter values as discussed in Chapter 4.

## Usage

 $lval(x, na.rm = TRUE)$ 

## Arguments

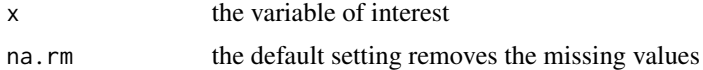

## Author(s)

Prabhanjan Tattar

#### See Also

LearnEDA

memory *Memory Recall Times*

## Description

A test had been conducted with the purpose of investigating if people recollect pleasant memories associated with a word earlier than some unpleasant memory related with the same word. The word is flashed on the screen and the time an individual takes to respond via keyboard is recorded for both type of the memories.

#### Usage

data(memory)

## <span id="page-33-0"></span>Format

A data frame with 20 observations on the following 2 variables.

Pleasant.memory time to recollect pleasant memory

Unpleasant.memory time to recollect unpleasant memory

## References

Dunn, and Master. (1982). Obtained from

<http://openlearn.open.ac.uk/mod/resource/view.php?id=165509>

## Examples

data(memory) lapply(memory,fivenum) lapply(memory,mad) lapply(memory,IQR)

mfp *Psychological Tests for Males and Females*

## Description

A psychological study consisting of four tests was conducted on males and females group and the results were noted. Since the four tests are correlated and each one is noted for all the individuals, one is interested to know if the mean vector of the test scores is same across the gender group.

## Usage

data(mfp)

## Format

A data frame with 32 observations on the following 8 variables.

- M\_y1 pictorial inconsistencies for males
- M\_y2 paper form board test for males
- M\_y3 tool recognition test for males
- M\_y4 vocabulary test for males
- F\_y1 pictorial inconsistencies for females
- F\_y2 paper form board test for females
- F\_y3 tool recognition test for females
- F\_y4 vocabulary test for females

#### <span id="page-34-0"></span>MPbinomial 35

## Examples

```
data(mfp)
males <- mfp[,1:4]; females <- mfp[,5:8]
nm <- nrow(males);nf <- nrow(females)
p \leftarrow 4; k <- 2
vm <- nm-1; vf <- nf-1
meanm <- colMeans(males); meanf <- colMeans(females)
sigmam <- var(males); sigmaf <- var(females)
sigmapl <- (1/(nm+nf-2))*((nm-1)*sigmam+(nf-1)*sigmaf)
ln_M <- .5*(vm*log(det(sigmam))+vf*log(det(sigmaf))) -.5*(vm+vf)*log(det(sigmapl))
exact_test <- -2*ln_M # the Exact Test
exact_test
```
## MPbinomial *Most Powerful Binomial Test*

## Description

The function returns the level alpha MP test for the testing the hypothesis H:p=p0 against K:p=p\_1 as ensured by the application of Neyman-Pearson lemma.

#### Usage

MPbinomial(Hp, Kp, alpha, n)

## Arguments

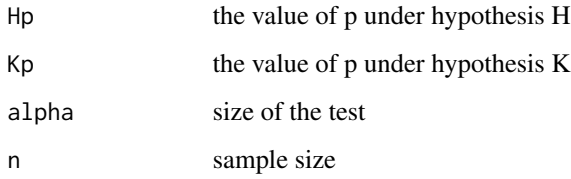

## Author(s)

Prabhanjan N. Tattar

## See Also

binom.test

<span id="page-35-0"></span>

The most powerful test for a sample from normal distribution is given here. The test is obtained by an application of the Neyman-Pearson lemma.

## Usage

MPNormal(mu0, mu1, sigma, n, alpha)

## Arguments

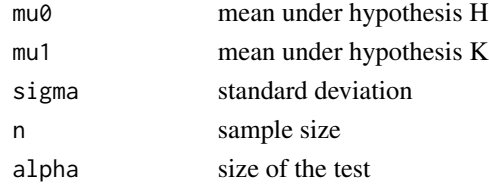

## Author(s)

Prabhanjan N. Tattar

## See Also

t.test

MPPoisson *Most Powerful Test for Poisson Distribution*

## Description

The most powerful test for a sample from Poisson distribution is given here. The test is obtained by an application of the Neyman-Pearson lemma.

## Usage

```
MPPoisson(Hlambda, Klambda, alpha, n)
```
## Arguments

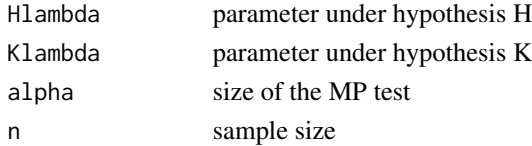
#### msteptpm 37

# Author(s)

Prabhanjan N. Tattar

msteptpm *m-step Transition Probability Matrix Computation*

# Description

The m-step transition probability matrix computation is provided in this function. The equation is based on the well-known "Chapman-Kolmogorov equation".

#### Usage

msteptpm(TPM, m)

## Arguments

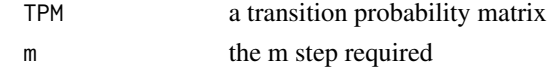

### Author(s)

Prabhanjan N. Tattar

#### Examples

EF2 <- Ehrenfest(2) msteptpm(as.matrix(EF2),4)

Mucociliary *Mucociliary Clearance*

#### Description

Table 6.1 of Hollander and Wolfe (1999) lists the data for Half-Time of Mucociliary Clearance. We need to test if the time across various treatments is equal or not.

# Usage

data(Mucociliary)

# Format

A data frame with 14 observations on the following 2 variables.

Treatment treatment levels Asbestosis Normal Subjects Obstructive Airways Disease

Time half-time of mucociliary clearance

# References

Hollander, M., and Wolfe, D. A. (1973-99). Nonparametric Statistical Methods, 2e. J. Wiley.

# Examples

```
data(Mucociliary)
Mucociliary$Rank <- rank(Mucociliary$Time)
aggregate(Mucociliary$Rank,by=list(Mucociliary$Treatment),sum)
kruskal.test(Time~Treatment,data=Mucociliary)
```
nerve *The Nerve Data*

#### Description

The Nerve data set has been popularized by Cox and Lewis (1966). In this experiment 799 waiting times are recorded for successive pulses along a nerve fiber.

#### Usage

data(nerve)

# Format

The format is: num [1:799] 0.21 0.03 0.05 0.11 0.59 0.06 0.18 0.55 0.37 0.09 ...

#### Source

Cox, D. and Lewis, P. (1966). The Statistical Analysis of Series of Events. Chapman & Hall.

```
data(nerve)
nerve_ecdf <- ecdf(nerve)
knots(nerve_ecdf) # Returns the jump points of the edf
summary(nerve_ecdf) # the usual R summaries
nerve_ecdf(nerve) # returns the percentiles at the data points
```
The data set is used to understand the sampling variation of the score function. The simulated data is available in Pawitan (2001).

#### Usage

data(ns)

## Format

A data frame with 10 observations on the following 20 variables.

Sample.1 a numeric vector Sample.2 a numeric vector Sample.3 a numeric vector Sample.4 a numeric vector Sample.5 a numeric vector Sample.6 a numeric vector Sample.7 a numeric vector Sample.8 a numeric vector Sample.9 a numeric vector Sample.10 a numeric vector Sample.11 a numeric vector Sample.12 a numeric vector Sample.13 a numeric vector Sample.14 a numeric vector Sample.15 a numeric vector Sample.16 a numeric vector Sample.17 a numeric vector Sample.18 a numeric vector Sample.19 a numeric vector Sample.20 a numeric vector

# Source

Pawitan, Y. (2001). In All Likelihood. Oxford Science Publications.

#### References

Pawitan, Y. (2001). In All Likelihood. Oxford Science Publications.

#### Examples

```
library(stats4)
data(ns)
x \le -ns[,1]nlogl <- function(mean,sd) { -sum(dnorm(x,mean=mean,sd=sd,log=TRUE)) }
norm_mle <- mle(nlogl,start=list(mean=median(x),sd=IQR(x)),nobs=length(x))
summary(norm_mle)
```
olson *The Olson Heart Lung Dataset*

### Description

We need to determine the effect of the number of revolutions per minute (rpm) of the rotary pump head of an Olson heart-lung pump on the fluid flow rate Liters\_minute. The rpm's are replicated at 50, 75, 100, 125, and 150 levels with respective frequencies 5, 3, 5, 2, and 5. The fluid flow rate is measured in litters per minute.

#### Usage

data(olson)

# Format

A data frame with 20 observations on the following 4 variables.

Observation observation number rpm rmp levels at 50, 75, 100, 125, and 150 Level the rpm levels Liters\_minute litters per minute

# References

Dean, A., and Voss, D. (1999). Design and Analysis of Experiments. Springer.

```
data(olson)
par(mfrow=c(2,2))
plot(olson$rpm,olson$Liters_minute,xlim=c(25,175),xlab="RPM",
 ylab="Flow Rate",main="Scatter Plot")
boxplot(Liters_minute~rpm,data=olson,main="Box Plots")
aggregate(olson$Liters_minute,by=list(olson$rpm),mean)
olson_crd <- aov(Liters_minute ~ as.factor(rpm), data=olson)
```
A simple function is given here which returns the density function values for a Pareto RV. A more efficient implementation is obtainable in the function "dpareto" from the "VGAM" package.

# Usage

pareto\_density(x, scale, shape)

# Arguments

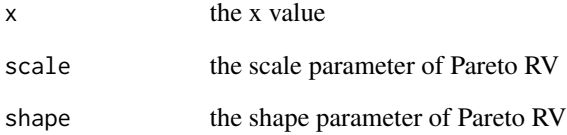

# Author(s)

Prabhanjan N. Tattar

## See Also

VGAM::dpareto

```
m < -9184n < - 103b <- 10000
K < -10theta <- seq(1000,20000,500)
plot(theta,as.numeric(sapply(theta,pareto_density,scale=b,shape=K)),"l",
    xlab=expression(theta),ylab="The Posterior Density")
(n+1)*m/n
```
pareto\_quantile *Quantile of Pareto RV*

## Description

A simple function is given here which returns the quantiles for a Pareto RV. A more efficient implementation is obtainable in the function "qpareto" from the "VGAM" package.

#### Usage

pareto\_quantile(p, scale, shape)

# Arguments

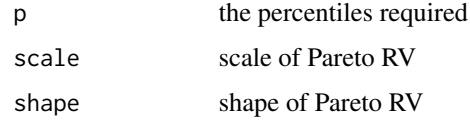

# Author(s)

Prabhanjan N. Tattar

#### See Also

VGAM::qpareto

#### Examples

```
pareto_quantile(c(0.05,0.95),scale=10000,shape=10)
```
Poisson\_Sim *Simulation for Poisson Distribution*

# Description

A simple function to understand the algorithm to simulate (psuedo-)observations from binomial distribution. It is an implementation of the algorithm given in Section 11.3.1 "Simulation from Discrete Distributions". This function is not an alternative to the "rpois" function.

# Usage

```
Poisson_Sim(lambda, n)
```
# powertestplot 43

# Arguments

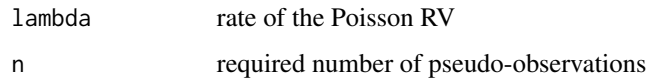

# Author(s)

Prabhanjan N. Tattar

## See Also

rpois

# Examples

```
set.seed(123)
mean(Poisson_Sim(4,1000))
```
powertestplot *A Function to Plot the Power of a UMP Test for Normal Distribution*

# Description

A simple function for obtaining the plot of power of UMP test.

# Usage

```
powertestplot(mu0, sigma, n, alpha)
```
# Arguments

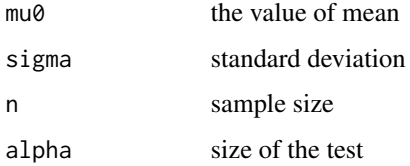

# Author(s)

Prabhanjan N. Tattar

## See Also

t.test

#### Examples

```
UMPNormal <- function(mu0, sigma, n,alpha) {
 qnorm(alpha)*sigma/sqrt(n)+mu0
}
UMPNormal(mu0=0, sigma=1,n=1,alpha=0.5)
powertestplot <- function(mu0,sigma,n,alpha) {
 mu0seq <- seq(mu0-3*sigma, mu0+3*sigma,(6*sigma/100))
 betamu <- pnorm(sqrt(n)*(mu0seq-mu0)/sigma-qnorm(1-alpha))
 plot(mu0seq,betamu,"l",xlab=expression(mu),ylab="Power of UMP Test",
   main = expression(paste("H:", mu <= mu[0],", vs K:", mu>mu[0]))abline(h=alpha)
 abline(v=mu0)
}
powertestplot(mu0=0,sigma=1,n=10,alpha=0.05)
# H:mu > mu_0 vs K: mu <= mu_0
UMPNormal <- function(mu0, sigma, n,alpha) {
 mu0-qnorm(alpha)*sigma/sqrt(n)
}
UMPNormal(mu0=0, sigma=1,n=1,alpha=0.5)
powertestplot <- function(mu0,sigma,n,alpha) {
 mu0seq <- seq(mu0-3*sigma, mu0+3*sigma,(6*sigma/100))
 betamu <- pnorm(sqrt(n)*(mu0-mu0seq)/sigma-qnorm(1-alpha))
 plot(mu0seq,betamu,"l",xlab=expression(mu),ylab="Power of UMP Test",
    main=expression(paste("H:",mu >= mu[0]," vs K:",mu<mu[0])))
 abline(h=alpha)
 abline(v=mu0)
}
powertestplot(mu0=0,sigma=1,n=10,alpha=0.05)
```
ps *Simulated Sample from Poisson Distribution*

#### Description

The data set is used to understand the sampling variation of the score function. The simulated data is available in Pawitan (2001).

#### Usage

data(ps)

# Format

A data frame with 10 observations on the following 20 variables.

Sample.1 a numeric vector

Sample.2 a numeric vector

Sample.3 a numeric vector

Sample.4 a numeric vector Sample.5 a numeric vector Sample.6 a numeric vector Sample.7 a numeric vector Sample.8 a numeric vector Sample.9 a numeric vector Sample.10 a numeric vector Sample.11 a numeric vector Sample.12 a numeric vector Sample.13 a numeric vector Sample.14 a numeric vector Sample.15 a numeric vector Sample.16 a numeric vector Sample.17 a numeric vector Sample.18 a numeric vector Sample.19 a numeric vector Sample.20 a numeric vector

# Source

Pawitan, Y. (2001). In All Likelihood. Oxford Science Publications.

# References

Pawitan, Y. (2001). In All Likelihood. Oxford Science Publications.

```
data(ps)
n < -10sample_means <- colMeans(ps)
poisson_score_fn <- function(theta,xbar) n*(xbar-theta)/theta
theta \leq seq(from=2, to=8, by=0.2)
plot(theta,sapply(theta,poisson_score_fn,xbar=sample_means[1]),"l",xlab=
  expression(lambda),ylab=expression(S(lambda)),ylim=c(-5,15))
title(main="B: Score Function Plot of the Poisson Model")
for(i in 2:20)
lines(theta,sapply(theta,poisson_score_fn,xbar=sample_means[i]),"l")
abline(v=4)
abline(h=0)
```
Probe words are used to test the recall ability of words in various linguistic contexts. In this experiment the response time to five different probe words are recorded for 11 individuals. The interest in the experiment is to examine if the response times to the different words are independent or not.

#### Usage

data(pw)

# Format

A data frame with 11 observations on the following 6 variables.

- Subject.Number a numeric vector
- y1 a numeric vector
- y2 a numeric vector
- y3 a numeric vector
- y4 a numeric vector
- y5 a numeric vector

# References

Rencher, A.C. (2002). Methods of Multivariate Analysis, 2e. J. Wiley.

```
data(pw)
sigma \leq var(pw[2:6])
p \leftarrow \text{ncol}(pw)-1; v \leftarrow \text{nrow}(pw)-1u <- p^p*(det(sigma))/(sum(diag(sigma))^p)
u1 <- -(v-(2*p^2+p+2)/(6*p))*log(u)u;u1
```
Quesenberry and Hurst (1964) have obtained the "simultaneous confidence intervals" for the vector of success in a multinomial distribution.

# Usage

QH\_CI(x, alpha)

# Arguments

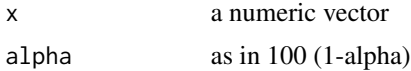

#### Author(s)

Prabhanjan N. Tattar

#### See Also

prop.test

reaction *Chemical Reaction Experiment*

# Description

For a chemical reaction experiment, the blocks arise due to the Batch number, Catalyst of different types form the treatments, and the reaction time is the output. Due to a restriction, all the catalysts cannot be analysed within each batch and hence we need to look at the BIBD model.

# Usage

data("reaction")

## Format

A data frame with 16 observations on the following 3 variables.

Catalyst different types forming the treatments

Batch batch number

Reaction reaction time

# Examples

data(reaction)

resistant\_line *Resistant Line EDA Regression Technique*

# Description

"Resistant Line" is an important EDA way of fitting a regression model. The function here develops the discussion in Section 4.5.1 Resistant Line. An alternative for this function is available in "rline" function of the "LearnEDA" package.

#### Usage

resistant\_line(x, y, iterations)

# Arguments

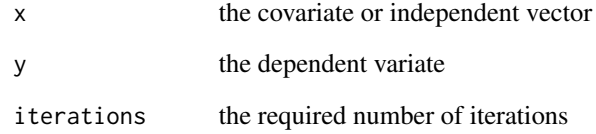

# Author(s)

Prabhanjan N. Tattar

#### References

Velleman, P.F., and Hoaglin, D.C. (2004). ABC of Exploratory Data Analysis. Duxbury Press, Boston. Republished in 2004 by The Internet-First University Press.

# See Also

LearnEDA::rline

Five different formulations of a rocket propellant x1 may be used in an aircrew escape systems on the observed burning rate Y. Here, each of the formulation is prepared by mixing from a batch of raw materials x2 which can support only five formulations required for the purpose of testing.

# Usage

data(rocket)

#### Format

A data frame with 25 observations on the following 4 variables.

y burning rate batch raw materials batch op experience of the operator treat formulation type of the propellant A B C D E

# References

Montgomery, D. C. (1976-2012). Design and Analysis of Experiments, 8e. J.Wiley.

#### Examples

```
data(rocket)
matrix(rocket$treat,nrow=5)
par(mfrow=c(1,3))
plot(y~factor(op)+factor(batch)+treat,rocket)
rocket_aov <- aov(y~factor(op)+factor(batch)+treat,rocket)
```
rocket\_Graeco *Rocket Propellant Example Extended*

# Description

In continuation of Example 13.4.7 of the Rocket Propellant data, we now have the added blocking factor in test assemblies.

#### Usage

data(rocket\_Graeco)

#### 50 rootstock

# Format

A data frame with 25 observations on the following 5 variables.

y burning rate batch raw materials batch op experience of the operator treat formulation type of the propellant A B C D E assembly test assemblies a b c d e

# References

Montgomery, D. C. (1976-2012). Design and Analysis of Experiments, 8e. J.Wiley.

## Examples

```
data(rocket_Graeco)
plot(y~op+batch+treat+assembly,rocket_Graeco)
rocket.glsd.aov <- aov(y~factor(op)+factor(batch)+treat+assembly,rocket_Graeco)
summary(rocket.glsd.aov)
```
rootstock *Apple of Different Rootstock*

# Description

The goal is to test if the mean vector of the four variables is same across 6 stratas of the experiment.

#### Usage

```
data(rootstock)
```
# Format

A data frame with 48 observations on the following 5 variables.

rootstock Six different rootstocks

- y1 trunk girth at 4 years
- y2 extension growth at 4 years
- y3 trunk girth at 15 years
- y4 weight of tree above ground at 15 years

# References

Rencher, A.C. (2002). Methods of Multivariate Analysis, 2e. J. Wiley.

#### sample 51

#### Examples

```
data(rootstock)
attach(rootstock)
rs <- rootstock[,1]
rs <- factor(rs,ordered=is.ordered(rs)) # Too important a step
root.manova <- manova(cbind(y1,y2,y3,y4)~rs)
summary(root.manova, test = "Wilks")
```
sample *Simulated Dataset*

# Description

In the data set sample, we have data from five different probability distributions. Histograms are used to intuitively understand the underlying probability model.

#### Usage

data(sample)

# Format

A data frame with 100 observations on the following 5 variables.

Sample\_1 A sample 1 Sample\_2 A sample 2 Sample\_3 A sample 3 Sample\_4 A sample 4 Sample\_5 A sample 5

```
data(sample)
layout(matrix(c(1,1,2,2,3,3,0,4,4,5,5,0), 2, 6, byrow=TRUE),respect=FALSE)
matrix(c(1,1,2,2,3,3,0,4,4,5,5,0), 2, 6, byrow=TRUE)
hist(sample[,1],main="Histogram of Sample 1",xlab="sample1", ylab="frequency")
hist(sample[,2],main="Histogram of Sample 2",xlab="sample2", ylab="frequency")
hist(sample[,3],main="Histogram of Sample 3",xlab="sample3", ylab="frequency")
hist(sample[,4],main="Histogram of Sample 4",xlab="sample4", ylab="frequency")
hist(sample[,5],main="Histogram of Sample 5",xlab="sample5", ylab="frequency")
```
The odor and taste of wines are recorded in a study. It is believed that the variables such as the pH concentration, alcohol content, total sugar, etc, explain the odor and taste of the wine.

#### Usage

data(sheishu)

# Format

A data frame with 30 observations on the following 10 variables.

Taste taste Odor odor pH pH concentration Acidity\_1 Acidity 1 Acidity\_2 Acidity 2 Sake\_meter Sake meter Direct\_reducing\_sugar Direct reducing sugar Total\_sugar Total sugar Alcohol type of alcohol Formyl\_nitrogen Formyl nitrogen

## References

Rencher, A.C. (2002). Methods of Multivariate Analysis, 2e. J. Wiley.

```
data(sheishu)
noc < -c(2,3,3,2)nov <- 10
v <- nrow(sheishu)-1
varsheishu <- var(sheishu)
s11 <- varsheishu[1:2,1:2]
s22 <- varsheishu[3:5,3:5]
s33 <- varsheishu[6:8,6:8]
s44 <- varsheishu[9:10,9:10]
u <- det(varsheishu)/(det(s11)*det(s22)*det(s33)*det(s44))
a2 \le -\text{nov}^2 - \text{sum}(\text{noc}^2)a3 \le -\text{nov}^3 - \text{sum}(\text{noc}^3)f \leftarrow a2/2
```
# shelf\_stock 53

```
cc <- 1 - (2 \times a3 + 3 \times a2) / (12 \times f \times v)u1 \leftarrow -v*cc*log(u)u; a2; a3; f; cc; u1
qchisq(1-0.001,37)
```
shelf\_stock *The Shelf-Stocking Data*

# Description

A merchandiser stocks soft-drink on a shelf as a multiple number of the number of cases. The time required to put the cases in the shelves is recorded as a response. Clearly, if there are no cases to be stocked, it is natural that the time to put them on the shelf will be 0.

#### Usage

data("shelf\_stock")

# Format

A data frame with 15 observations on the following 2 variables.

Time time required to put the cases in the shelves

Cases\_Stocked number of cases

#### Examples

```
data(shelf_stock)
sslm <- lm(Time ~ Cases_Stocked -1, data=shelf_stock)
```
siegel.tukey *Siegel-Tukey Nonparametric Test*

# Description

This function provided an implementation of the nonparametric discussed in "Section 8.5.3 The Siegel-Tukey Test".

# Usage

siegel.tukey(x, y)

### Arguments

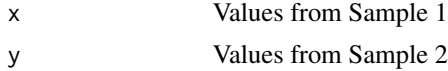

#### 54 skewcoeff

# Details

For more details, refer Section 8.5.3 The Siegel-Tukey Test.

# Author(s)

Prabhanjan N. Tattar

# Examples

```
x <- c(0.028, 0.029, 0.011, -0.030, 0.017, -0.012, -0.027,-0.018, 0.022, -0.023)
y <- c(-0.002, 0.016, 0.005, -0.001, 0.000, 0.008, -0.005,-0.009, 0.001, -0.019)
siegel.tukey(x,y)
```
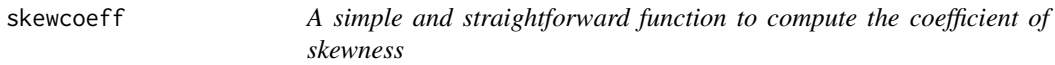

# Description

The function is fairly easy to follow.

# Usage

skewcoeff(x)

#### Arguments

x variable of interest

#### Author(s)

Prabhanjan N. Tattar

# See Also

e1071::skewness

A cooked data tailor made for the use of scatter plots towards understanding correlations.

# Usage

data(somesamples)

# Format

A data frame with 200 observations on the following 12 variables.

- x1 x of Sample 1
- y1 y of Sample 1
- x2 x of Sample 2
- y2 y of Sample 2
- x3 x of Sample 3
- y3 y of Sample 3
- x4 x of Sample 4
- y4 y of Sample 4
- x5 x of Sample 5
- y5 y of Sample 5
- x6 x of Sample 6
- y6 y of Sample 6

```
data(somesamples)
attach(somesamples)
par(mfrow=c(2,3))
plot(x1,y1,main="Sample I",xlim=c(-4,4),ylim=c(-4,4))
plot(x2,y2,main="Sample II",xlim=c(-4,4),ylim=c(-4,4))
plot(x3,y3,main="Sample III",xlim=c(-4,4),ylim=c(-4,4))
plot(x4,y4,main="Sample IV",xlim=c(-4,4),ylim=c(-4,4))
plot(x5, y5, main="Sample V", xlim=c(-4, 4), ylim=c(-4, 4))plot(x6,y6,main="Sample VI",xlim=c(-4,4),ylim=c(-4,4))
```
The strength of a paper depends on three variables: (i) the percentage of hardwood concentration in the raw pulp, (ii) the vat pressure, and (iii) the cooking time of the pulp. The hardwood concentration is tested at three levels of 2, 4, and 8 percentage, the vat pressure at 400, 500, and 650, while the cooking time is at 3 and 4 hours. For each combination of the these three factor variables, 2 observations are available, and thus a total of  $3.3.2.2 = 36$  observations. The goal of the study is investigation of the impact of the three factor variables on the strength of the paper, and the presence of interaction effect, if any.

#### Usage

data(SP)

#### Format

A data frame with 36 observations on the following 4 variables.

Hardwood a factor with levels 2 4 8

Pressure a factor with levels 400 500 650

Cooking\_Time a factor with levels 3 4

Strength a numeric vector

#### References

Montgomery, D. C. (1976-2012). Design and Analysis of Experiments, 8e. J.Wiley.

#### Examples

```
data(SP)
summary(SP.aov <- aov(Strength~.^3,SP))
```
stationdistTPM *A function which will return the stationary distribution of an ergodic Markov chain*

#### Description

This function returns the stationary distribution of an ergodic Markov chain. For details, refer Chapter 11 of the book.

#### stiff 57

# Usage

stationdistTPM(M)

# Arguments

M a transition probability matrix (TPM)

#### Author(s)

Prabhanjan N. Tattar

#### See Also

eigen

#### Examples

```
P <- matrix(nrow=3,ncol=3) # An example
P[1,] <- c(1/3,1/3,1/3)
P[2, ] \leftarrow c(1/4, 1/2, 1/4)P[3,] <- c(1/6,1/3,1/2)
stationdistTPM(P)
```
stiff *The Board Stiffness Dataset*

# Description

Four measures of stiffness of 30 boards are available. The first measure of stiffness is obtained by sending a shock wave down the board, the second measure is obtained by vibrating the board, and remaining are obtained from static tests.

# Usage

data(stiff)

#### Format

A data frame with 30 observations on the following 4 variables.

- x1 first measure of stiffness is obtained by sending a shock wave down the board
- x2 second measure is obtained by vibrating the board
- x3 third measure is obtained by a static test
- x4 fourth measure is obtained by a static test

# References

Johnson, R.A., and Wichern, D.W. (1982-2007). Applied Multivariate Statistical Analysis, 6e. Pearson Education.

## Examples

```
data(stiff)
colMeans(stiff)
var(stiff)
pairs(stiff)
```
ST\_Ordered *Simulating Random Observations from an Arbitrary Distribution*

#### Description

An implementation of the algorithm for simulation of observations from an arbitrary discrete distribution is provided here.

#### Usage

ST\_Ordered(N, x, p\_x)

# Arguments

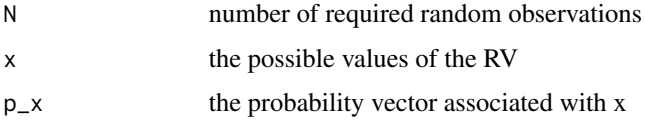

# Author(s)

Prabhanjan N. Tattar

# See Also

sample

```
N < -1e4x \le -1:10p_x <- c(0.05,0.17,0.02,0.14,0.11,0.06,0.05,0.04,0.17,0.19)
table(ST_Ordered(N, x, p_x))
```
Simulation observations from an arbitrary discrete distribution with probabilities arranged in desending/ascending order.

#### Usage

ST\_Unordered(N, x, p\_x)

#### Arguments

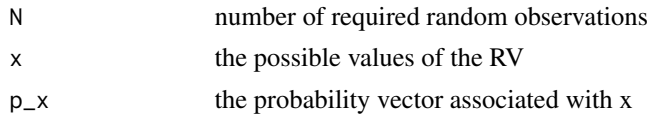

## Author(s)

Prabhanjan N. Tattar

## See Also

sample

# Examples

```
N < -1e2x \le -1:10p_x <- c(0.05,0.17,0.02,0.14,0.11,0.06,0.05,0.04,0.17,0.19)
ST_Unordered(N,x,p_x)
```
swiss *Forged Swiss Bank Notes*

# Description

The swiss data set consists of measurements on the width of bottom margin and image diagonal length for forged and real notes. Histogram smoothing method is applied to understand the width of bottom margins for the forged notes.

#### Usage

data(swiss)

 $\epsilon$  60 to the set of the set of the set of the set of the set of the set of the set of the set of the set of the set of the set of the set of the set of the set of the set of the set of the set of the set of the set of t

# Format

A data frame with 100 observations on the following 4 variables.

Bottforg bottom margin of forged notes

Diagforg diagonal margin of forged notes

Bottreal bottom margin of real notes

Diagreal diagonal margin of real notes

#### References

Simonoff, J.S. (1996). Smoothing Methods in Statistics. Springer.

# Examples

```
data(swiss)
par(mfrow=c(1,3))
hist(swiss$Bottforg,breaks=28,probability=TRUE,col=0,ylim=c(0,.5),
  xlab="Margin width (mm)",ylab="Density")
hist(swiss$Bottforg,breaks=12,probability=TRUE,col=0,ylim=c(0,.5),
  xlab="Margin width (mm)",ylab="Density")
hist(swiss$Bottforg,breaks=6,probability=TRUE,col=0,ylim=c(0,.5),
  xlab="Margin width (mm)",ylab="Density")
```
tc *The Toluca Company Labour Hours against Lot Size*

# **Description**

The Toluca Company manufactures equipment related to refrigerator. The company, in respect of a particular component of a refrigerator, has data on the labor hours required for the component in various lot sizes. Using this data, the officials wanted to find the optimum lot size for producing this part.

#### Usage

data("tc")

#### Format

A data frame with 25 observations on the following 2 variables.

Lot\_Size size of the lot

Labour\_Hours the labor hours required

# References

Kutner, M. H., Nachtsheim, C. J., Neter, J., and Li, W. (1974-2005). Applied Linear Statistical Models, 5e. McGraw-Hill.

#### tensile 61

#### Examples

```
data(tc)
tclm <- lm(Labour_Hours~Lot_Size,data=tc)
tclm$coefficients
```
tensile *The Tensile Strength Experiment*

# Description

An engineer wants to find out if the cotton weight percentage in a synthetic fiber effects the tensile strength. Towards this, the cotton weight percentage is fixed at 5 different levels of 15, 20, 25, 30, and 35. Each level of the percentage is assigned 5 experimental units and the tensile strength is measured on each of them. The randomization is specified in the Run\_Number column. The goal of the engineer is to investigate if the tensile strength is same across the cotton weight percentage.

#### Usage

data(tensile)

# Format

A data frame with 25 observations on the following 4 variables.

Test\_Sequence the test sequence

Run\_Number the run number

CWP cotton weight percentage

Tensile\_Strength the tensile strength

# References

Montgomery, D. C. (1976-2012). Design and Analysis of Experiments, 8e. J.Wiley.

```
data(tensile)
tensile$CWP <- as.factor(tensile$CWP)
tensile_aov <- aov(Tensile_Strength~CWP, data=tensile)
summary(tensile_aov)
model.matrix(tensile_aov)
```
A transition probaility matrix for understanding Markov chains.

# Usage

```
data(testtpm)
```
# Format

A matrix of transition probability matrix

- A transitions probabilities from State A
- B transitions probabilities from State B
- C transitions probabilities from State C
- D transitions probabilities from State D
- E transitions probabilities from State E
- F transitions probabilities from State F

# Examples

data(testtpm)

testtpm2 *A matrix of transition probability matrix, second example*

# Description

A transition probaility matrix for understanding Markov chains.

#### Usage

data(testtpm2)

## Format

A matrix of transition probability matrix.

- A transitions probabilities from State A
- B transitions probabilities from State B
- C transitions probabilities from State C
- D transitions probabilities from State D
- E transitions probabilities from State E
- F transitions probabilities from State F

#### testtpm3 63

# Examples

data(testtpm2)

testtpm3 *A matrix of transition probability matrix, third example*

# Description

A transition probaility matrix for understanding Markov chains

# Usage

data(testtpm3)

## Format

A data frame with 7 observations on the following 7 variables.

- A transitions probabilities from State A
- B transitions probabilities from State B
- C transitions probabilities from State C
- D transitions probabilities from State D
- E transitions probabilities from State E
- F transitions probabilities from State F
- G transitions probabilities from State G

# Examples

data(testtpm3)

TM *Trimmed Mean*

# Description

The trimean can be viewed as the average of median and average of the lower and upper quartiles. A fairly simply function is defined here.

#### Usage

 $TM(x)$ 

#### Arguments

x variable of interest

# Author(s)

Prabhanjan N. Tattar

# See Also

TMH, mean, median

# TMH *Trimean based on hinges instead of quartiles*

# Description

The trimean is modified and defined based on hinges instead of the quartiles.

# Usage

TMH(x)

#### Arguments

x variable of interest

#### Author(s)

Prabhanjan N. Tattar

#### See Also

TM

UMPExponential *Uniformly Most Powerful Test for Exponential Distribution*

# Description

A function is defined here which will return the uniformly most powerful test for exponential distribution. The function needs a simple use of the "qgamma" function.

#### Usage

UMPExponential(theta0, n, alpha)

# Arguments

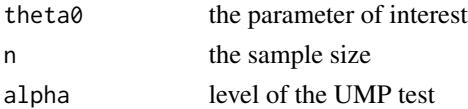

# UMPNormal 65

# Author(s)

Prabhanjan N. Tattar

UMPNormal *Uniformly Most Powerful Test for Normal Distribution*

# Description

The "UMPNormal" function returns the critical points required for the UMP test for a sample from normal distribution. The standard deviation is assumed to be known.

#### Usage

UMPNormal(mu0, sigma, n, alpha)

# Arguments

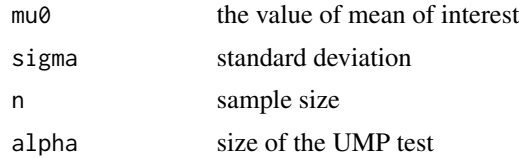

#### Author(s)

Prabhanjan N. Tattar

UMPUniform *Uniformly Most Powerful Test for Uniform Sample*

# Description

A simple and straightforward function for obtaining the UMP test for a random sample from uniform distribution.

# Usage

UMPUniform(theta0, n, alpha)

# Arguments

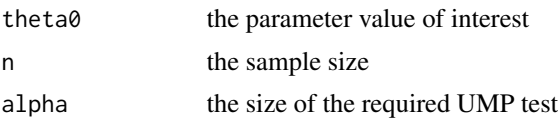

## Author(s)

Prabhanjan N. Tattar

#### Examples

UMPUniform(0.6,10,0.05)

usc *US Crime Data*

#### Description

Data is available on the crime rates across 47 states in USA, and we have additional information on 13 more explanatory variables.

#### Usage

data(usc)

## Format

A data frame with 47 observations on the following 14 variables.

- R Crime rate the number of offenses known to the police per 1,000,000 population
- Age Age distribution the number of males aged 14 to 24 years per 1000 of total state population
- S Binary variable distinguishing southern states  $(S = 1)$  from the rest
- Ed Educational level mean number of years of schooling times 10 of the population 25 years old and over
- Ex0 Police expenditure per capita expenditure on police protection by state and local governments in 1960
- Ex1 Police expenditure as Ex0, but for 1959
- LF Labour force participation rate per 1000 civilian urban males in the age group 14 to 24 years
- M Number of males per 1000 females
- N State population size in hundred thousands
- NW Number of non-whites per 1000
- U1 Unemployment rate of urban males per 1000 in the age group 14 to 24 years
- U2 Unemployment rate of urban males per 1000 in the age group 35 to 39 years
- W Wealth, as measured by the median value of transferable goods and assets. or family income (unit 10 dollars)
- X Income inequality: the number of families per 1000 earning below one half of the median income

# References

Der, G., and Everitt, B.S. (2002). A Handbook of Statistical Analysis using SAS, 2e. CRC.

#### viscos **67** anticos **67** anticos **67** anticos **67** anticos **67** anticos **67** anticos **67** anticos **67** anticos **67**

# Examples

```
data(usc)
pairs(usc)
round(cor(usc),2)
```
viscos *The Box-Cox Transformation for Viscosity Dataset*

# Description

The goal of this study is to find the impact of temperature on the viscosity of toluence-tetralin blends.

# Usage

data(viscos)

# Format

A data frame with 8 observations on the following 2 variables.

Temperature temperature

Viscosity viscosity of toluence-tetralin blends

#### References

Montgomery, D.C., Peck, E.A., and Vining, G.G. (1983-2012). Introduction to Linear Regression Analysis, 5e. J. Wiley.

```
data(viscos)
names(viscos)
viscoslm <- lm(Viscosity~Temperature,data=viscos)
```
The "vonNeumann" function implements the von Neumann random generator as detailed in Section 11.2.

# Usage

vonNeumann(x, n)

#### Arguments

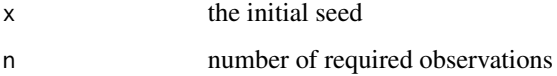

#### Author(s)

Prabhanjan N. Tattar

### Examples

```
vonNeumann(x=11,n=10)
vonNeumann(x=675248,n=10)
vonNeumann(x=8653,n=100)
```
waterquality *Testing for Physico-chemical Properties of Water in 4 Cities*

# Description

Water samples from four cities are collected and their physico-chemical properties for ten variables, such as pH, Conductivity, Dissolution, etc., are measured. We would then like to test if the properties are same across the four cities and in which case a same water treatment approach can be adopted across the cities.

# Usage

data(waterquality)

#### WilsonCI 69

# Format

A data frame with 63 observations on the following 10 variables.

City four cities City1 City2 City3 City4

pH the pH concentration

Conductivity water conductivity

Dissolution water dissolution

Alkalinity alkalinity of the water sample

Hardness water hardness

Calcium.Hardness calcium hardness of the water

Magnesium.Hardness magnesium hardness of the water

Chlorides chloride content

Sulphates sulphate content

# References

Gore, A.P., Paranjape, S. A., and Kulkarni, M.B. (2006). 100 Data Sets for Statistics Education. Department of Statistics, University of Pune.

# Examples

data(waterquality)

WilsonCI *Wilson Confidence Interval*

#### Description

The Wilson confidence interval for a sample from binomial distribution is a complex formula. This function helps the reader in easily obtaining the required confidence interval as discussed and detailed in Section 16.5.

#### Usage

WilsonCI(x, n, alpha)

#### Arguments

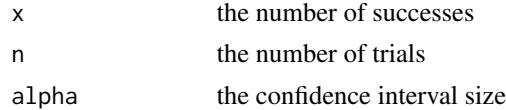

# Author(s)

Prabhanjan N. Tattar

# Examples

```
WilsonCI(x=10658,n=15000,alpha=0.05)
prop.test(x=10658,n=15000)$conf.int
```
#### ww.test *Wald-Wolfowitz Nonparametric Test*

# Description

The "ww.test" function is an implementation of the famous Wald-Wolfowitz nonparametric test as discussed in Section 8.5.

#### Usage

ww.test(x, y)

# Arguments

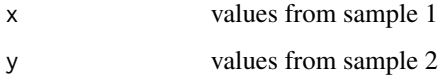

# Author(s)

Prabhanjan N. Tattar

x\_bimodal *Understanding kernel smoothing through a simulated dataset*

# Description

This is a simulated dataset with two modes at -2 and 2 and we have 400 observations.

# Usage

```
data(x_bimodal)
```
# Format

The format is: num [1:400] -4.68 -4.19 -4.05 -4.04 -4.02 ...

#### Examples

```
data(x_bimodal)
h \leq -0.5; n \leq -\text{length}(x_b)dens_unif <- NULL; dens_triangle <- NULL; dens_epanechnikov <- NULL
dens_biweight <- NULL; dens_triweight <- NULL; dens_gaussian <- NULL
for(i in 1:n) {
 u <- (x_bimodal[i]-x_bimodal)/h
 xlogical <- (u>-1 & u <= 1)
 dens_unif[i] <- (1/(n*h))*(sum(xlogical)/2)
 dens_triangle[i] <- (1/(n*h))*(sum(xlogical*(1-abs(u))))
 dens_epanechnikov[i] <- (1/(n*h))*(sum(3*xlogical*(1-u^2)/4))
 dens_biweight[i] <- (1/(n*h))*(15*sum(xlogical*(1-u^2)^2/16))dens_triweight[i] <- (1/(n*h))*(35*sum(xlogical*(1-u^2)^3/32))
 dens_gaussian[i] <- (1/(n*h))*(sum(exp(-u^2/2)/sqrt(2*pi)))
}
plot(x_bimodal,dens_unif,"l",ylim=c(0,.25),xlim=c(-5,7),xlab="x",
     ylab="Density",main="B: Applying Kernel Smoothing")
points(x_bimodal,dens_triangle,"l",col="red")
points(x_bimodal,dens_epanechnikov,"l",col="green")
points(x_bimodal,dens_biweight,"l",col="blue")
points(x_bimodal,dens_triweight,"l",col="yellow")
points(x_bimodal,dens_gaussian,"l",col="orange")
legend(4,.23,legend=c("rectangular","triangular","epanechnikov","biweight",
                      "gaussian"),col=c("black","red","green","blue","orange"),lty=1)
```
yb *Youden and Beale's Data on Lesions of Half-Leaves of Tobacco Plant*

#### Description

A simple and innovative design is often priceless. Youden and Beale (1934) sought to find the effect of two preparations of virus on tobacco plants. One half of a tobacco leaf was rubbed with cheesecloth soaked in one preparation of the virus extract and the second half was rubbed with the other virus extract. This experiment was replicated on just eight leaves, and the number of lesions on each half leaf was recorded.

#### Usage

data(yb)

# Format

A data frame with 8 observations on the following 2 variables.

Preparation\_1 a numeric vector

Preparation\_2 a numeric vector

# References

Youden, W. J., and Beale, H. P. (1934). A Statistical Study of the Local Lesion Method for Estimating Tobacco Mosaic Virus. Contrib. Boyce Thompson Inst, 6, 437-454.

```
data(yb)
summary(yb)
quantile(yb$Preparation_1,seq(0,1,.1)) # here seq gives 0, .1, .2, ...,1
quantile(yb$Preparation_2,seq(0,1,.1))
fivenum(yb$Preparation_1)
fivenum(yb$Preparation_2)
```
## Index

∗Topic ANOVA SP, [56](#page-55-0) ∗Topic Arbitrary discrete distribution ST\_Ordered, [58](#page-57-0) ST\_Unordered, [59](#page-58-0) ∗Topic Balanced incomplete block design reaction, [47](#page-46-0) ∗Topic Binomial Distribution Binom Sim. [7](#page-6-0) ∗Topic Box-Cox transformation viscos, [67](#page-66-0) ∗Topic Cauchy random samples, score function cs, [18](#page-17-0) ∗Topic EDA summary TM, [63](#page-62-0) TMH, [64](#page-63-0) ∗Topic EDA resistant\_line, [48](#page-47-0) ∗Topic Ehrenfest Ehrenfest, [21](#page-20-0) ∗Topic Ergodic Markov chain stationdistTPM, [56](#page-55-0) ∗Topic Exponential Distribution UMPExponential, [64](#page-63-0) ∗Topic Geometric distribution Geom\_Sim, [23](#page-22-0) ∗Topic Graeco Latin square design rocket\_Graeco, [49](#page-48-0) ∗Topic Kruskal-Walis test Mucociliary, [37](#page-36-0) ∗Topic Letter values lval, [33](#page-32-0) ∗Topic Likelihood Ratio Test LRNormalMean\_KV, [31](#page-30-0) LRNormalMean UV, [32](#page-31-0) ∗Topic Likelihood Ratio test LRNormal2Mean, [30](#page-29-0)

∗Topic Likelihood ratio test LRNormalVariance\_UM, [32](#page-31-0) ∗Topic Manova waterquality, [68](#page-67-0) ∗Topic Markov chain Ehrenfest, [21](#page-20-0) testtpm, [62](#page-61-0) testtpm2, [62](#page-61-0) testtpm3, [63](#page-62-0) ∗Topic Most Powerful Test MPNormal, [36](#page-35-0) MPPoisson, [36](#page-35-0) ∗Topic Most powerful test MPbinomial, [35](#page-34-0) ∗Topic Nonparametric Test siegel.tukey, [53](#page-52-0) ∗Topic Normal Distribution LRNormal2Mean, [30](#page-29-0) LRNormalMean\_KV, [31](#page-30-0) LRNormalMean\_UV, [32](#page-31-0) MPNormal, [36](#page-35-0) ∗Topic Normal distribution UMPNormal, [65](#page-64-0) ∗Topic Pareto Density pareto\_density, [41](#page-40-0) ∗Topic Poisson Distribution MPPoisson, [36](#page-35-0) Poisson\_Sim, [42](#page-41-0) ∗Topic Poisson regression model caesareans, [11](#page-10-0) ∗Topic Poisson regression bs1, [10](#page-9-0) ∗Topic Quantile of Pareto RV pareto\_quantile, [42](#page-41-0) ∗Topic Quesenberry-Hurst Simultaneous Confidence Interval OH CI, [47](#page-46-0) ∗Topic Resistant Line

resistant\_line, [48](#page-47-0) ∗Topic Siegel-Tukey siegel.tukey, [53](#page-52-0) ∗Topic Simulation unordered probabilities ST\_Ordered, [58](#page-57-0) ST\_Unordered, [59](#page-58-0) ∗Topic Simulation Binom\_Sim, [7](#page-6-0) Geom\_Sim, [23](#page-22-0) Poisson\_Sim, [42](#page-41-0) ∗Topic Statistics ACSWR-package, [3](#page-2-0) ∗Topic Testing for sphericity pw, [46](#page-45-0) ∗Topic Transition Probability Matrix msteptpm, [37](#page-36-0) ∗Topic Trimean based on hinges TMH, [64](#page-63-0) ∗Topic Trimean TM, [63](#page-62-0) ∗Topic Uniform Distribution UMPUniform, [65](#page-64-0) ∗Topic Uniformly Most Powerful Test UMPExponential, [64](#page-63-0) UMPNormal, [65](#page-64-0) UMPUniform, [65](#page-64-0) ∗Topic Wald-Wolfowitz ww.test, [70](#page-69-0) ∗Topic Wilcoxon test, Hamilton depression scale depression, [20](#page-19-0) ∗Topic Wilson confidence interval WilsonCI, [69](#page-68-0) ∗Topic binomial distribution MPbinomial, [35](#page-34-0) WilsonCI, [69](#page-68-0) ∗Topic block experiment hardness, [24](#page-23-0) ∗Topic blocked design intensity, [27](#page-26-0) ∗Topic canonical correlation chemicaldata, [15](#page-14-0) ∗Topic categorical data analysis atombomb, [6](#page-5-0) ∗Topic completely randomized design olson, [40](#page-39-0) tensile, [61](#page-60-0)

∗Topic datasets abrasion\_index, [4](#page-3-0) ∗Topic descriptive statistics kurtcoeff, [28](#page-27-0) ∗Topic empirical distribution function nerve, [38](#page-37-0) ∗Topic exploratory data analysis lval, [33](#page-32-0) yb, [71](#page-70-0) ∗Topic factor analysis adjectives. [5](#page-4-0) life, [28](#page-27-0) ∗Topic factorial experiment battery, [6](#page-5-0) ∗Topic fivenum, IQR memory, [33](#page-32-0) ∗Topic histogram smoothing swiss, [59](#page-58-0) ∗Topic histogram sample, [51](#page-50-0) ∗Topic hypothesis testing for equality of covariance matrices mfp, [34](#page-33-0) ∗Topic kernel smoothing x\_bimodal, [70](#page-69-0) ∗Topic kurtosis kurtcoeff, [28](#page-27-0) ∗Topic latin square design rocket, [49](#page-48-0) ∗Topic linear regression model shelf\_stock, [53](#page-52-0) tc, [60](#page-59-0) ∗Topic logistic regression, model selection lowbwt, [29](#page-28-0) ∗Topic logistic regression chdage, [14](#page-13-0) ∗Topic m-step msteptpm, [37](#page-36-0) ∗Topic manova rootstock, [50](#page-49-0) ∗Topic maximum likelihood estimation ns, [39](#page-38-0) ∗Topic maximum likelihood estimator ps, [44](#page-43-0) ∗Topic median polish girder, [23](#page-22-0)

## INDEX 75

∗Topic multiple linear regression model usc, [66](#page-65-0) ∗Topic multivariate dataset, singular value decomposition, cork dataset cork, [17](#page-16-0) ∗Topic multivariate hypothesis testing calcium, [12](#page-11-0) ∗Topic multivariate summaries stiff, [57](#page-56-0) ∗Topic nonparametric test ww.test, [70](#page-69-0) ∗Topic normal distribution LRNormalVariance\_UM, [32](#page-31-0) ∗Topic power plot powertestplot, [43](#page-42-0) ∗Topic principal component analysis hearing, [25](#page-24-0) ∗Topic random generator vonNeumann, [68](#page-67-0) ∗Topic residual analysis, logistic regression Disease, [20](#page-19-0) ∗Topic rootogram, militiamen chest, [16](#page-15-0) ∗Topic scatterplot somesamples, [55](#page-54-0) ∗Topic score function, binomial distribution  $hs.9$  $hs.9$ ∗Topic skewness coefficient skewcoeff, [54](#page-53-0) ∗Topic stationary distribution stationdistTPM, [56](#page-55-0) ∗Topic stem-and-leaf plot, cloud seeding experiment cloud, [17](#page-16-0) ∗Topic summary statistics kurtcoeff, [28](#page-27-0) ∗Topic testing independence of subvectors sheishu, [52](#page-51-0) ∗Topic testing mean vector hw, [26](#page-25-0) ∗Topic three factorial experiment bottling, [8](#page-7-0) ∗Topic time series plot

insurance, [26](#page-25-0) ∗Topic transformation, variance reduction flight, [22](#page-21-0) ∗Topic visualizing multivariate data cardata, [13](#page-12-0) ∗Topic von Neumann vonNeumann, [68](#page-67-0) abrasion\_index, [4](#page-3-0) ACSWR *(*ACSWR-package*)*, [3](#page-2-0) ACSWR-package, [3](#page-2-0) adjectives, [5](#page-4-0) atombomb, [6](#page-5-0) battery, [6](#page-5-0) Binom\_Sim, [7](#page-6-0) bottling, [8](#page-7-0)  $bs.9$  $bs.9$ bs1, [10](#page-9-0) caesareans, [11](#page-10-0) calcium, [12](#page-11-0) cardata, [13](#page-12-0) chdage, [14](#page-13-0) chemicaldata, [15](#page-14-0) chest, [16](#page-15-0) cloud, [17](#page-16-0) cork, [17](#page-16-0) cs, [18](#page-17-0) depression, [20](#page-19-0) Disease, [20](#page-19-0) Ehrenfest, [21](#page-20-0) flight, [22](#page-21-0) Geom\_Sim, [23](#page-22-0) girder, [23](#page-22-0) hardness, [24](#page-23-0) hearing, [25](#page-24-0) hw, [26](#page-25-0) insurance, [26](#page-25-0) intensity, [27](#page-26-0) kurtcoeff, [28](#page-27-0) life, [28](#page-27-0)

## 76 INDEX

```
lowbwt
, 29
30
31
32
32
lval
, 33
33
mfp
, 34
MPbinomial
, 35
MPNormal
, 36
MPPoisson
, 36
msteptpm
, 37
37
38
ns
, 39
40
pareto_density
, 41
pareto_quantile
, 42
42
powertestplot
, 43
ps
, 44
pw
, 46
QH_CI
, 47
reaction
, 47
resistant_line
, 48
rocket
, 49
rocket_Graeco
, 49
rootstock
, 50
51
sheishu
, 52
shelf_stock
, 53
53
skewcoeff
, 54
55
SP
, 56
58
59
stationdistTPM
, 56
stiff
, 57
swiss
, 59
tc
, 60
tensile
, 61
```

```
testtpm
, 62
testtpm2
, 62
testtpm3
, 63
TM
, 63
TMH
, 64
64
65
UMPUniform
, 65
usc
, 66
67
vonNeumann
, 68
68</mark>
69</mark>
ww.test
, 70
x_bimodal
, 70
yb
, 71
```